# **The Tsinghua-Daimler Cyclist Benchmark (TDCB)**

X. Li, F. Flohr, Y. Yang, H. Xiong, M. Braun, S. Pan, K. Li and D. M. Gavrila

## **1) Contact**

Please feel free to contact us with any questions, suggestions or comments:

Fabian Flohr (Daimler AG, Dep. of Environment Perception) Email: [tdcb at fabian-flohr.de]

## **2) Citation**

When using the dataset please add the following citation:

```
X. Li, F. Flohr, Y. Yang, H. Xiong, M. Braun, S. Pan, K. Li and D. M. Gavrila,
"A new benchmark for vision-based cyclist detection",
In proceedings of IEEE Intelligent Vehicles Symposium (IV), pages 1028-1033, June 2016
```
## **3) License agreement**

This dataset is made freely available for non-commercial purposes such as academic research, teaching, scientific publications, or personal experimentation. Permission is granted to use, copy, and distribute the data given that you agree:

- 1. That the dataset comes "AS IS", without express or implied warranty. Although every effort has been made to ensure accuracy, Daimler (or the website host) does not accept any responsibility for errors or omissions.
- 2. That you include a reference to the above publication in any published work that makes use of the dataset.
- 3. That if you have altered the content of the dataset or created derivative work, prominent notices are made so that any recipients know that they are not receiving the original data.
- 4. That you may not use or distribute the dataset or any derivative work for commercial purposes as, for example, licensing or selling the data, or using the data with a purpose to procure a commercial gain.
- 5. That this original license notice is retained with all copies or derivatives of the dataset.
- 6. That all rights not expressly granted to you are reserved by Daimler.

## **4) General - The Tsinghua-Daimler Cyclist Benchmark**

The Tsinghua-Daimler Cyclist Benchmark provides a benchmark dataset for cyclist detection. Bounding Box based labels are provided for the classes: ("pedestrian", "cyclist", "motorcyclist", "tricyclist", "wheelchairuser", "mopedrider") The dataset consist of 4 subsets:

## **Train**

Usually used for training, contains 9741 images with annotations only for "cyclist". Only cyclists which are fully visible (occlusion<10%) and higher than 60 pixels have been labeled here.

## **Valid**

1019 images to be used for validation of hyper parameters. Annotations for ("pedestrian", "cyclist", "motorcyclist", "tricyclist", "wheelchairuser", "mopedrider"). Only objects higher than 20 pixels have been labeled here.

## **Test**

2914 images normally used for testing with annotations for ("pedestrian", "cyclist", "motorcyclist", "tricyclist", "wheelchairuser", "mopedrider"). Only objects higher than 20 pixels have been labeled here.

## **NonVRU**

1000 images in which **no** object of interest ("pedestrian", "cyclist", "motorcyclist", "tricyclist", "wheelchairuser", "mopedrider") is present.

We provide demo videos with annotation examples. Maybe these videos help to decide if this dataset is appropriate for you:

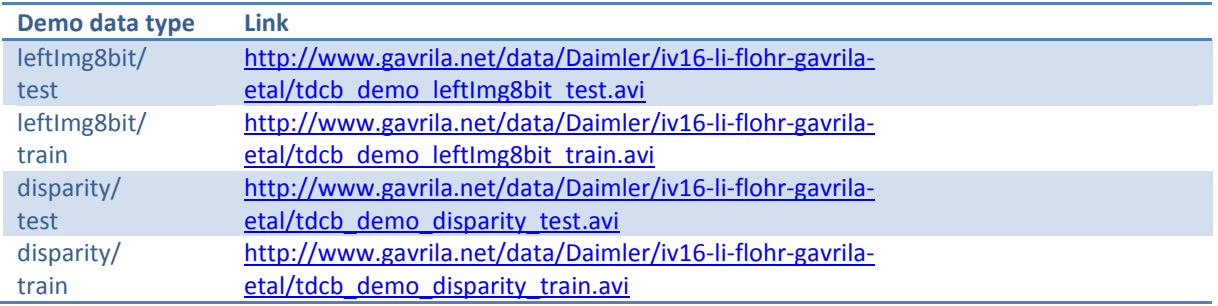

Feel free to use this dataset for academic research. See the licence for further information. Please add the above mentioned citation to your publication.

If you detect any error in the dataset (missing images, wrong labels etc.) please contact us so that we can improve this dataset. Thank you.

## **5) Setup**

## **Manually**

Download all of the following files and install them into the **same** directory:

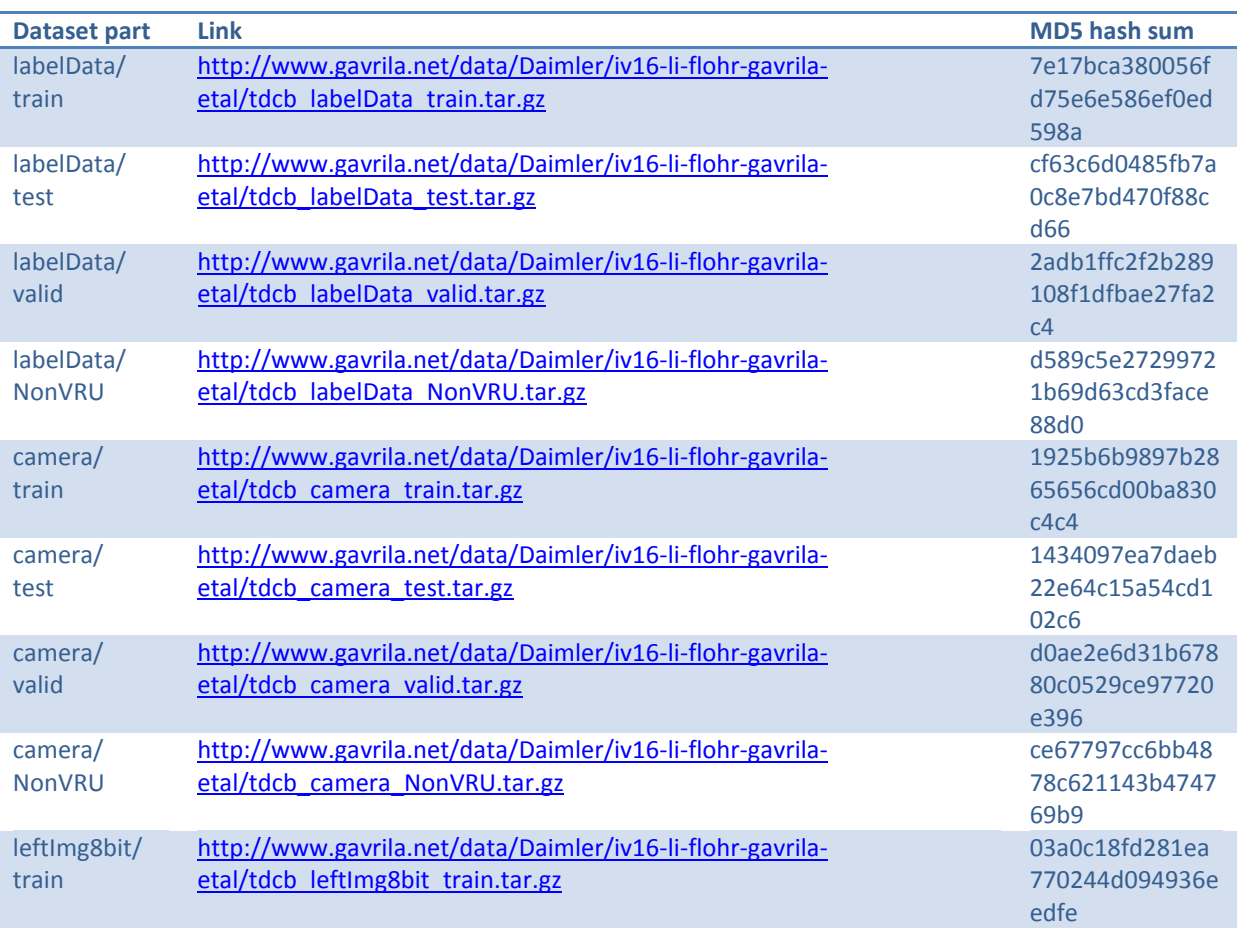

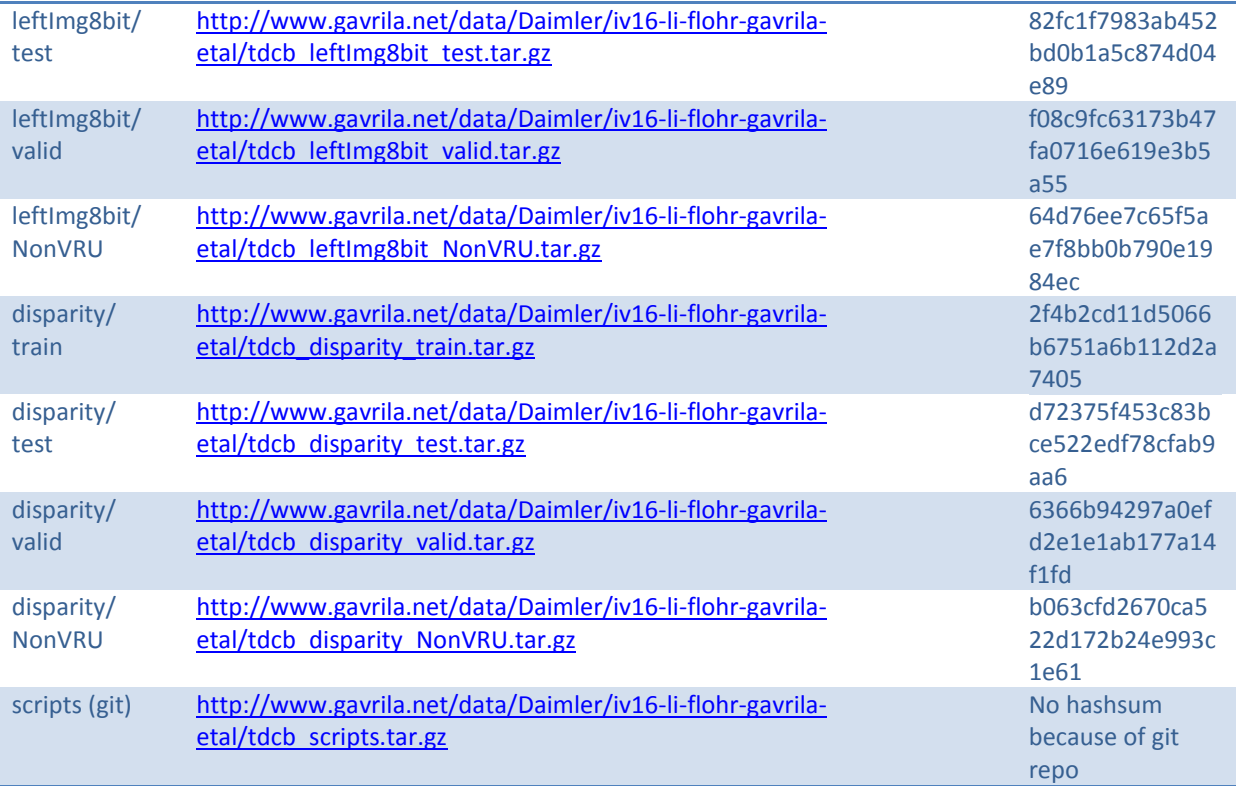

md5sum [file]

## **By script (beta!)**

We provide a setup script for the data in

scripts/setup.py

This scripts downloads and unzips the data in a specified folder. Execute

```
python setup.py -o /home/user/exampleDatasetRoot
```
to download tar.gz into /home/user/exampleDatasetRoot and install it in the same folder. Execute

```
python setup.py -o /home/user/exampleDatasetRoot –t /home/user/tars
```
to download tar.gz into /home/user/tars and install it in the folder /home/user/exampleDatasetRoot.

## **6) Dataset Structure**

The folder structure of the Tsinghua-Daimler Cyclist Benchmark is organized as

```
{root}/{type}/{split}/tsinghuaDaimlerDataset/tsinghuaDaimlerDataset_{seq:0>6}_{
frame:0>9}_{type}{ext}
```
The meaning of the individual elements is:

- root: the root folder of the Tsinghua-Daimler Cyclist Benchmark. Our scripts are using relative paths pointing to this folder.
- *type:* the type/modality of data, e.g. 'labelData' for ground truth, or 'leftImg8bit' for left 8 bit images.
- split: the split, i.e. train/valid/NonVRU/test/. Thus, do not be surprised to find empty folders.
- seq: the sequence number using 6 digits.
- *frame:* the frame number using 6 digits. Note that some cities have only very few sequences, but many frames within those, while some cities have many sequences, but only the 19th frame is annotated.

ext: the extension of the file and optionally a suffix, e.g. labelData.json for ground truth files

## **Possible values of 'type'**

- LabelData: Annotated bounding box data in JSON format, if available.
- LeftImg8bit: the left images in 8 bit LDR format. These are rectified annotated images.
- disparity: the left disparity images calculated with a Semi Global Matching Algorithm; Represented as 16bit unsigned image. Disparity has been scaled with a factor of 256. To get the original disparity use orig disparity = ( scaled disparity - 1. ) / 256..
- *camera*: extrinsic and intrinsic calibration
- detections: detection data produced by YOUR alogirthm (it is a good idea to save your detections beside the data)

More types might be added over time and also not all types are initially available. Please let us know, if you need any other meta-data to run your approach.

### **Possible values of 'split'**

- *train*: usually used for training, contains 9741 images with annotations only for "cyclist". Only cyclists which are fully visible (occlusion<10%) and higher than 60 pixels have been labeled here.
- valid: 1019 images to be used for validation of hyper parameters. Annotations for "pedestrian", "cyclist", "motorcyclist", "tricyclist", "wheelchairuser", "mopedrider". Only objects higher than 20 pixels have been labeled here.
- test: used for testing, contains 2914 images with annotations for pedestrian, riders with all kinds of two-wheelers ("cyclist", "motorcyclist", "tricyclist", "wheelchairuser", "mopedrider"). Only objects higher than 20 pixels have been labeled here.
- *NonVRU*: 1000 images in which no object of interest ("pedestrian", "cyclist", "motorcyclist", "tricyclist", "wheelchairuser", "mopedrider") is present.

#### **Directory structure**

When unszipped into the same folder, this results in the following directory structure: TsinghuaPublish (root)

---------|-camera -----------------|-test -----------------|-valid -----------------|-train -----------------|-NonVRU ---------|-scripts (see section 4) ------------------- | -icons ---------|-disparity -----------------|-test -----------------|-valid -----------------|-train -----------------|-NonVRU ---------|-labelData -----------------|-test -----------------|-valid -------------------- |-train -----------------|-NonVRU --------- |-leftImg8bit -----------------|-test -----------------|-valid -----------------|-train -----------------|-NonVRU

If extracting from downloaded single ZIP, please keep the directory structure. Script paths are relative!

## **7) JSON-Layout**

## **General**

Within this dataset each frame is represented by one json-file with a predefined format. The name of the json-file follows the scheme: tsinghuaDaimlerDataset\_{seq:0>6}\_{frame:0>9}\_{type}.json Possible values of type:

- **labelData**: Annotated bounding box data
- **detections**: Detections represented by bounding boxes produced by YOUR alogirthm

**Attention**: During the evaluation process the correspondence is performed based on the filename of the detection and ground truth files.

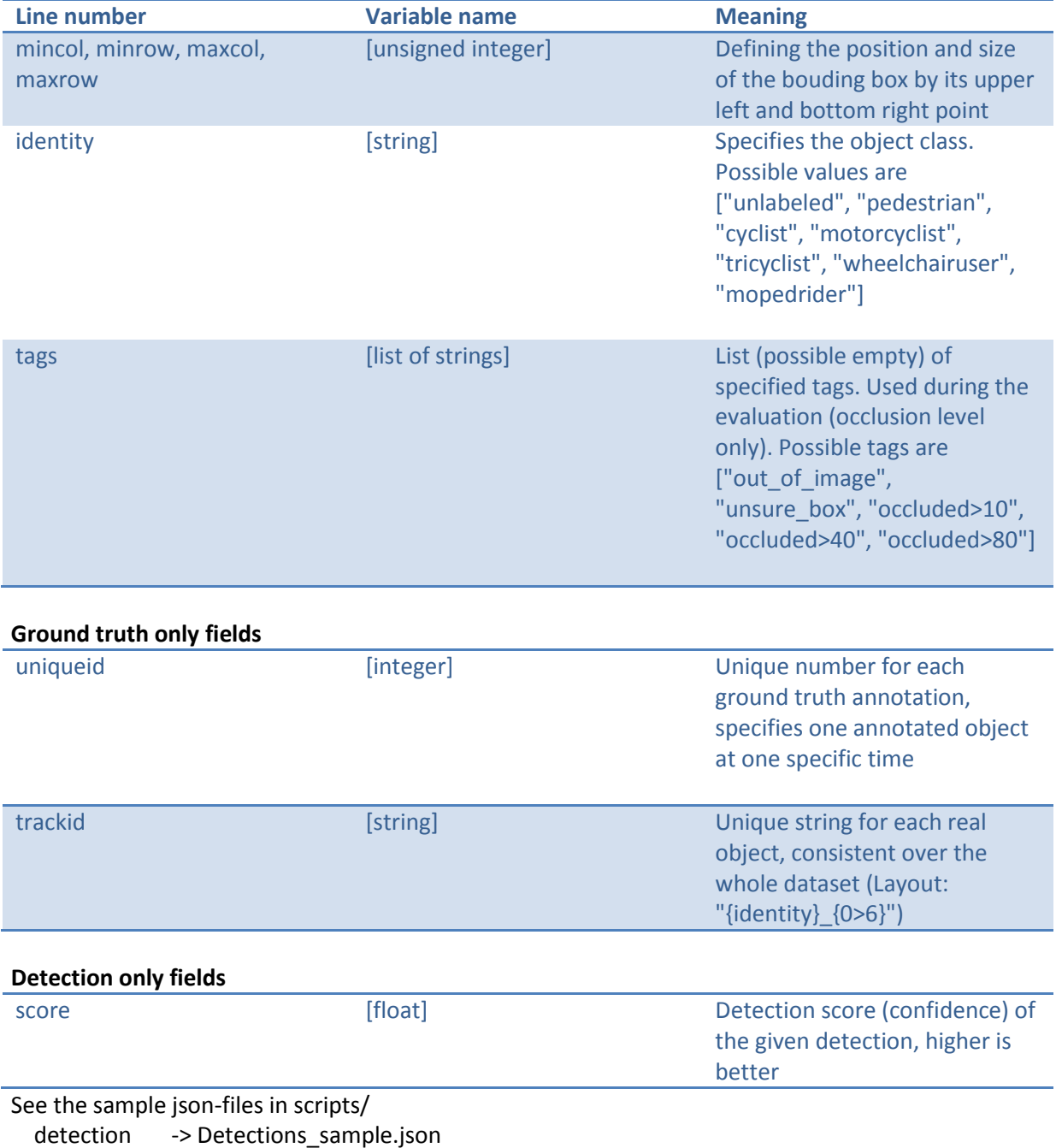

#### **Ground truth annotation and detection fields:**

ground truth -> GroundTruthAnnotations\_sample.json

### **Note – Empty json files**

Be aware that in the test/valid sets the gorundtruth json file can also contain no objects. In this case there is no object of interest available in this frame.

### **How to convert your detection results into the expected json-format**

The correspondence between the detection results and ground truth data during the evaluation is performed using the filename of the json-files (one file per frame).

Name scheme:

tsinghuaDaimlerDataset\_{seq:0>6}\_{frame:0>9}\_{type}.json

Therefore, pay attention to use the right name during the detection parsing. Default deteciton ext:

\*\_{type}.json = \*\_detection.json

Assuming your detection data is accessible in python, use the predefined Detection class from scripts/detection.py, with:

from detection import Detection

(remember to include detection.py to your python-import path)

The detection class can be used to save the set of all detections of one frame in the right json-format. Therefore, create a new Detection object with the fileName of your currently processed frame. Use the

addDetAnnotation()

function for each detection. At the end, use the

toJsonFile(save\_loc)

function to save the current frame along with all detections as a json-file in the right format.

## **8) Scripts**

Please get the latest version of the scripts by checking out the git-repository via:

git clone<https://github.com/FabianDai/tsinghuaDaimlerScripts> [tsinghuaRoot]

There are several scripts included with the dataset in a folder named 'scripts':

#### **scripts/tsinghuaDaimlerViewer.py**

view the images and overlay the annotations and, if activated, your produced detection results. Possible needed configurations:

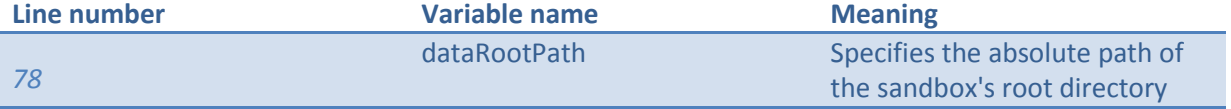

#### **scripts/annotation.py**

internal representation of ground truth annotations used by scripts/tsinghuaDaimlerViewer.py also implements an json-exporter

### **scripts/detection.py**

a good start for loading the detections from your own format and convert it to the json format used by our scripts

See the main function for some sample calls and how to use the Detection class

### **scripts/evaluation.py**

Pyhton script version of the original used Matlab evaluation used in the paper to generate precisionrecall curves.

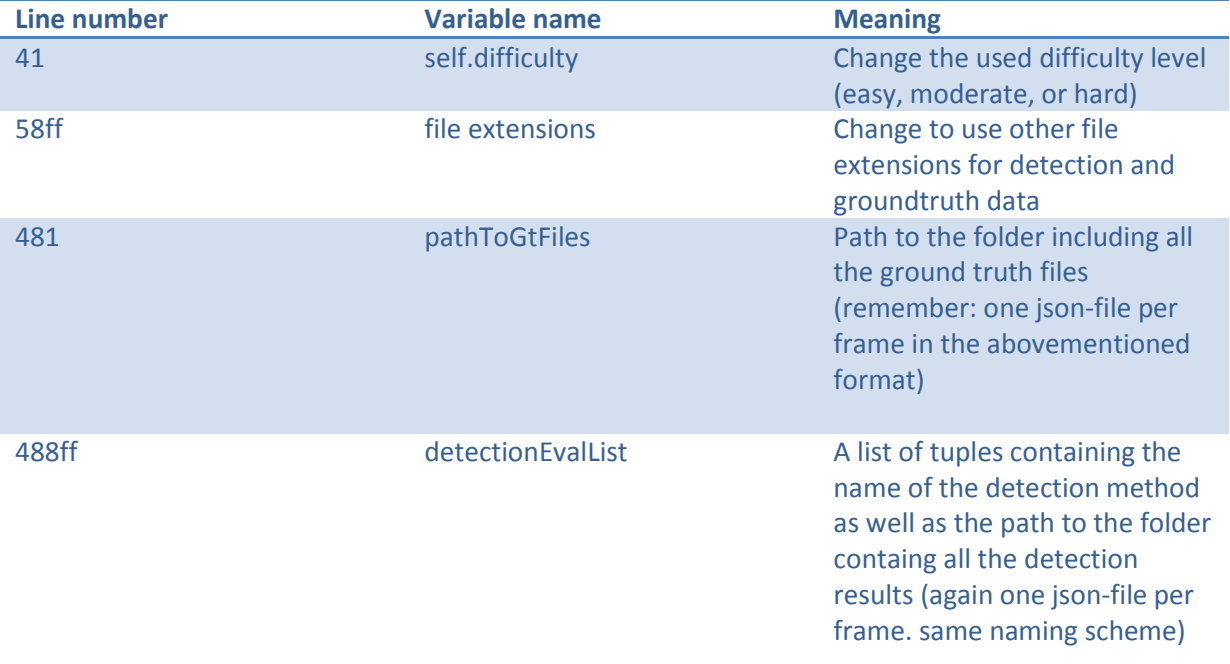

See chapter [9\)](#page-6-0) for further information on evaluation an upcoming features. Run the evaluation with: scripts/ -> python evaluation.py

#### **scripts/camera.py**

See for how to load camera data and use functions to convert from one coordinate system to the other (image-->camera, image-->world)

### **scripts/depth.py**

See for how to load scaled disparity images and calculate distance form disparity

#### **scripts/setup.py (beta)**

Setup scripts for the dataset.

## <span id="page-6-0"></span>**9) Evaluation**

Run the evaluation with: scripts/ -> python evaluation.py. Precision/Recall curves are plotted. You can compare multiple of your algorithms to the ground truth and plot them together. Once you want to test your method on the test set, please run your approach on the provided test images and submit your results on our evaluation server (available beginning of next year). Future work includes also a non-public test set on Tsinghua-Daimler Benchmark Dataset to make a fair comparison possible (available beginning of next year).